#### m amte. MASE. REGISTRO UFFICIALE. INGRESSO. 0050259.31-03-2023

Si inviano in allegato osservazioni per il Progetto di un impianto agrivoltaico sito nel Comune di Enna (EN) in località Calderari.

Proponente: ENNA 2 PV S.R.L.

Tipologia di opera: Fotovoltaici

Scadenza presentazione osservazioni: 31/03/2023

sottoposto a procedimenti di valutazione ambientale di competenza statale.

Si inviano altresì i documenti richiesti consistenti in:

Allegato 1 - Dati personali del soggetto che presenta l'osservazione

Allegato 2 - Copia del documento di riconoscimento in corso

Allegato 3 - Ordinanza n. 10 del 24/12/2021 del Commissario Straordinario ex art. 4 del D.L. 18/04/2019 n. 32 D.P.C.M. 16/04/2021

Allegato 4 - Stralcio planimetrico percorso ferroviario Distinti Saluti

Firmato digitalmente da: FELICE FRANCESCO Firmato il 30/03/2023 19:20 Seriale Certificato: 6357872369493084969 Valido dal 15/12/2022 al 13/12/2025 Modulo areala presentazione delle osservazioni per i piani/programmi/progetti<br>sottoposti a procedimenti di valutazione ambientale di competenza statale Presentazione di osservazioni relative alla procedura di: □ Valutazione Ambientale Strategica (VAS) – art.14 co.3 D.Lgs.152/2006 e s.m.i. Valutazione di Impatto Ambientale (VIA) - art.24 co.3 D.Lgs.152/2006 e s.m.i.  $\checkmark$ **Q** Verifica di Assoquettabilità alla VIA – art. 19 co.4 D.Lgs. 152/2006 e s.m.i. (Barrare la casella di interesse) Felice Francesco. II/La Sottoscritto/a (Nel caso di persona fisica, in forma singola o associata) II/La Sottoscritto/a in qualità di legale rappresentante della Pubblica Amministrazione/Ente/Società/Associazione (Nel caso di persona giuridica - società, ente, associazione, altro) **PRESENTA** ai sensi del D.Lqs.152/2006, le sequenti osservazioni al  $\Box$  Piano/Programma, sotto indicato  $\checkmark$  Progetto, sotto indicato (Barrare la casella di interesse) ID. 9208 : Progetto di un impianto agrivoltaico, della potenza di 45,1 MW e relative opere di connessione alla RTN. sito nel Comune di Enna  $(EN)$ in località Calderari

(inserire la denominazione completa del piano/programma ( procedure di VAS) o del progetto (procedure di VIA, Verifica di Assoggettabilità a VIA e obbligatoriamente il codice identificativo ID: xxxx del procedimento)

N.B.: eventuali file allegati al presente modulo devono essere unicamente in formato PDF e NON dovranno essere compressi (es. ZIP, RAR) e NON dovranno superare la dimensione di 30 MB. Diversamente NON potranno essere pubblicati.

### **OGGETTO DELLE OSSERVAZIONI**

(Barrare le caselle di interesse; è possibile selezionare più caselle):

- $\Box$  Aspetti di carattere generale (es. struttura e contenuti della documentazione, finalità, aspetti procedurali) Aspetti programmatici (coerenza tra piano/programma/progetto e gli atti di pianificazione/programmazione
- territoriale/settoriale)  $\Box$  Aspetti progettuali (proposte progettuali o proposte di azioni del Piano/Programma in funzione delle probabili ricadute ambientali)
- $\Box$  Aspetti ambientali (relazioni/impatti tra il piano/programma/progetto e fattori/componenti ambientali)
- Altro (specificare) PRESENZA SULLO STESSO SITO DI PROGETTO DEFINITIVO PER LA "REALIZZAZIONE ASSE FERROVIARIO PALERMO-CATANIA-MESSINA/NUOVO COLLEGAMENTO PALERMO-CATANIA LOTTO 4B" TRATTA NUOVA ENNA - DITTAINO CUP J11H03000180001

## **ASPETTI AMBIENTALI OGGETTO DELLE OSSERVAZIONI**

(Barrare le caselle di interesse; è possibile selezionare più caselle)

- $\Box$  Atmosfera
- $\Box$  Ambiente idrico
- $\Box$  Suolo e sottosuolo
- Rumore, vibrazioni, radiazioni
- Biodiversità (vegetazione, flora, fauna, ecosistemi)
- $\Box$  Salute pubblica
- $\Box$  Beni culturali e paesaggio
- $\Box$  Monitoraggio ambientale
- ← Altro (specificare) vedasi testo dell'osservazione

## **TESTO DELL' OSSERVAZIONE**

Si fa presente che nello stesso sito (Comune di Assoro, foglio 54 e Comune di Leonforte Foglio 65) ove è prevista la realizzazione del progetto in epigrafe è stato già attivato un progetto definitivo, con Ordinanza n. 10 del 24/12/2021 del Commissario Straordinario ex art. 4 del D.L. 18/04/2019 n. 32 D.P.C.M. 16/04/2021, per la "realizzazione asse ferroviario Palermo - Catania - Messina" Nuovo collegamento Palermo - Catania Lotto 4b: Nuova Enna - Dittaino CUP J11H03000180001.

Nell'elaborato "SIA-REL.01 - STUDIO IMPATTO AMBIENTALE" si asserisce che "l'intervento in oggetto non interferisce con le azioni programmate sui sistemi aeroportuali, stradali, ferroviari e portuali e, pertanto, si può considerare compatibile": tale affermazione è del tutto errata per le suesposte motivazioni.

II/La Sottoscritto/a dichiara di essere consapevole che, ai sensi dell'art. 24, comma 7 e dell'art.19 comma 13, del D.Lgs. 152/2006 e s.m.i., le presenti osservazioni e gli eventuali allegati tecnici saranno pubblicati sul Portale delle valutazioni ambientali VAS-VIA del Ministero dell'Ambiente e della Tutela del Territorio e del Mare (www.va.minambiente.it).

Tutti i campi del presente modulo devono essere debitamente compilati. In assenza di completa compilazione del modulo l'Amministrazione si riserva la facoltà di verificare se i dati forniti risultano sufficienti al fine di dare seguito alle successive azioni di competenza.

### **ELENCO ALLEGATI**

Allegato 1 - Dati personali del soggetto che presenta l'osservazione

Allegato 2 - Copia del documento di riconoscimento in corso

Allegato 3 - Ordinanza n. 10 del 24/12/2021 del Commissario Straordinario ex art. 4 del D.L. 18/04/2019 n. 32 D P C M 16/04/2021

Allegato 4 – Stralcio planimetrico percorso ferroviario

inserire numero e titolo dell'allegato tecnico se presente e unicamente in formato PDF)

Luogo e data Leonforte, 30/03/2023

II/I a dichiarante

(Firma)

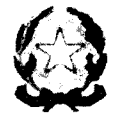

Commissarie Itraerdinaru **EXART.4 DEL D.L. 18 APRILE 2019 N.32** D.P.C.M. 16 APRILE 2021

Nuovo collegamento ferroviario Palermo Catania Messina Ripristino linea ferroviaria Palermo Trapani via Milo

prot: CS.PaCt.P\21045 data 24 dicembre 2021

**ORDINANZA N. 10** "Realizzazione asse ferroviario Palermo - Catania - Messina" Nuovo collegamento Palermo - Catania Lotto 4b: Nuova Enna - Dittaino (CUP J11H03000180001)

# **APPROVAZIONE PROGETTO DEFINITIVO**

# Il Commissario

- VISTA la delibera CIPE n. 121 del 21 dicembre 2001, con la quale è stato approvato il Programma Infrastrutture Strategiche (PIS), che prevede un'articolata serie di interventi infrastrutturali attraverso i quali sostenere lo sviluppo e la modernizzazione del Paese e considerati a tal fine di interesse prioritario;
- VISTO che il Programma Infrastrutture Strategiche (PIS) viene aggiornato ogni anno con la presentazione dell'Allegato infrastrutture al Documento di Economia e Finanze e che l'undicesimo Allegato Infrastrutture al Documento di economia e finanza (DEF) del 2013, relativo al Programma Infrastrutture Strategiche (PIS) per gli anni 2014-16, che ha ricevuto l'intesa della Conferenza Unificata il 16 aprile 2014 e successivamente è stato valutato dal CIPE in data 1 agosto 2014, prevede tra le Infrastrutture Strategiche l'Asse ferroviario Palermo-Catania-Messina ed in particolare la tratta Nuova Enna - Ditta
- VISTO il decreto del Presidente della Repubblica 8 giugno 2001, n. 327 e s.m.i., recante il testo unico delle disposizioni legislative e regolamentari in materia di espropriazione per pubblica utilità;
- VISTA la legge 16 gennaio 2003, n. 3, recante "Disposizioni ordinamentali in materia di pubblica amministrazione" che, all'articolo 11, dispone che a decorrere dal 1º gennaio 2003, ogni progetto di investimento pubblico deve essere dotato di un Codice unico di progetto (da ora in avanti anche "CUP");
- VISTA la legge 13 agosto 2010, n. 136, come modificata dal decreto-legge 12 novembre 2010, n. 187, convertito dalla legge 17 dicembre 2010, n. 217, che reca un piano straordinario contro la mafia, nonché delega al Governo in materia di normativa antimafia e che, tra l'altro, definisce le sanzioni applicabili in caso di inosservanza degli obblighi previsti dalla legge stessa, tra cui la mancata apposizione del CUP sugli strumenti di pagamento;
- VISTA la delibera 27 dicembre 2002, n. 143 (G.U. n. 87/2003, errata corrige in G.U. n. 140/2003), con la quale il CIPE ha definito il sistema per l'attribuzione del CUP, che

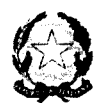

deve essere richiesto dai soggetti responsabili di cui al punto 1.4 della delibera stessa;

- VISTA la delibera 29 settembre 2004, n. 24 (G.U. n. 276/2004), con la quale il CIPE ha stabilito che il CUP deve essere riportato su tutti i documenti amministrativi e contabili, cartacei ed informatici, relativi a progetti d'investimento pubblico, e deve essere utilizzato nelle banche dati dei vari sistemi informativi, comunque interessati ai suddetti progetti;
- CONSIDERATO che il 28 febbraio 2013 è stato sottoscritto il Contratto istituzionale di sviluppo per la realizzazione della direttrice ferroviaria Messina - Catania - Palermo tra il Ministro per la Coesione Territoriale, il Vice-Ministro delle Infrastrutture e dei Trasporti, la Regione Siciliana, Ferrovie dello Stato Italiane S.p.A. e Rete ferroviaria italiana RFI  $S.p.A.;$
- VISTO il vigente aggiornamento 2020/2021 del Contratto di Programma 2017 2021, parte investimenti su cui il CIPESS ha espresso parere positivo con delibera n. 45 del 27 luglio 2021, pubblicata nella G.U. n. 275 del 18 novembre 2021, lo stesso si considera efficace per quanto disposto dall'art. 73-ter del Decreto Legge n. 73/2021 convertito in legge con modificazioni con la Legge n. 106/2021;
- VISTA la legge 11 novembre 2014, n. 164 di conversione, con modificazioni, del decreto-legge 12 settembre 2014, n. 133, e visto in particolare l'art. 1, comma 1, che ha nominato l'Amministratore Delegato di Ferrovie dello Stato Italiane S.p.A. Commissario per la realizzazione delle opere relative agli Assi ferroviari Napoli – Bari e Palermo – Catania – Messina di cui al Programma Infrastrutture Strategiche previsto dalla legge 21 dicembre 2001, n. 443 senza nuovi o maggiori oneri per la finanza pubblica allo scopo di potere celermente stabilire le condizioni per l'effettiva realizzazione delle relative opere e quindi potere avviare i lavori di parte dell'intero tracciato entro e non oltre il 31 ottobre  $2015;$
- VISTA la nota della Corte dei Conti n. 20670 del 28 maggio 2015, con la quale la stessa ha comunicato l'insussistenza dei presupposti normativi per il controllo di legittimità sulle Ordinanze del Commissario;
- VISTA la nota del Commissario pro tempore del 9 giugno 2015, prot. FS-AD-COM/A/ 0000029, con la quale è stato significato a tutte le Amministrazioni interessate che non si sarebbe più dato seguito, per tutti gli altri progetti ricadenti nella competenza del Commissario, all'inoltro alla Corte dei Conti dei relativi atti approvativi;
- VISTO l'art. 7, comma 9-bis, della legge 26 febbraio 2016 n. 21 di conversione con modificazioni del decreto legge 30 dicembre 2015 n. 210, con il quale è stato prorogato al 30 settembre 2017 il termine di cui all'art. 1, comma 1, primo periodo del D.L. n. 133/2014 convertito dalla legge 164/2014, nonché sono state sostituite le parole "Ferrovie dello Stato S.p.A." con le parole "Rete Ferroviaria Italiana S.p.A." con conseguente subentro nella carica di Commissario per la realizzazione delle opere relative agli assi ferroviari Napoli-Bari e Palermo-Catania-Messina dell'Amministratore Delegato di Rete Ferroviaria Italiana S.p.A.;
- VISTO l'art. 1, comma 1138, della legge 27 dicembre 2017 n. 205, con il quale è stato prorogato al 31 dicembre 2020 il suddetto termine di cui all'art. 1, comma 1, primo periodo del decreto legge n. 133/2014 convertito, con modificazioni, dalla legge n.

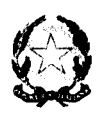

 $164/2014$ ;

- VISTA l'Ordinanza n. 52 del 2 dicembre 2020, con la quale è stata indetta ai sensi dell'art. 1, comma 4, del D.L. n. 133/2014 come convertito dalla Legge n. 164/2014, la Conferenza di Servizi sul progetto definitivo del "Nuovo collegamento Palermo – Catania: tratta Nuova Enna - Dittaino";
- VISTO che il DL 183/2020 convertito con modificazioni dalla Legge 26 febbraio 2021, n. 21, con l'art.13, comma 14-bis, ha prorogato il termine stabilito dall'art. 1, comma 1138, della legge 205/2017 al 31 dicembre 2021 e comunque, se anteriore, fino alla nomina dei Commissari straordinari, prevista dall'art. 4, comma 1, del D.L. 18 aprile 2019, n. 32 convertito, con modificazioni dalla legge 14 giugno 2019, n. 55;
- VISTO il DPCM del 16 aprile 2021 pubblicato nel sito web del Ministero delle infrastrutture e della mobilità sostenibili in data 4 giugno 2021 e notificato con nota del Capo del Gabinetto del medesimo Ministero in pari data – con il quel è stato nominato l'Ing. Filippo Palazzo, già dirigente di RFI S.p.A., Commissario straordinario per la "Linea Palermo - Trapani via Milo" e la "Realizzazione asse Palermo - Catania -Messina", ai sensi dell'art. 4, comma 1, della legge 14 giugno 2019, n. 55;
- Vista l'Ordinanza n. 1 del 6 agosto 2021, con la quale il Commissario ha adottato le disposizioni organizzative aventi a riferimento la "Linea Palermo-Trapani Via Milo" e la "Realizzazione Asse Palermo-Catania-Messina" da attuarsi secondo l'iter procedurale di cui alle Linee Guida emesse con la C.O. n. 585/AD di RFI S.p.A. del 10 maggio 2021, sostituita dalla C.O. n. 600/AD del 14 ottobre 2021;
- Vista l'Ordinanza n. 3 dell'11 agosto 2021, con la quale il Commissario ha approvato il Programma generale delle attività da porre in essere per la "Realizzazione Asse Palermo-Catania-Messina";
- Vista la C.O. n. 600/AD del 14 ottobre 2021 che aggiorna e sostituisce la C.O. n. 585/ AD del 10 maggio 2021 - con la quale sono state emesse le Linee Guida 'L'iter procedurale dei Progetti in gestione commissariale" che definiscono ruoli, responsabilità e modalità attuative, al fine di assicurare in ambito RFI il corretto svolgimento dell'iter procedurale dei progetti affidati alla gestione dei Commissari straordinari di cui all'art. 4 della legge n. 55/2019, e s.m.i. nonché quello per i progetti inseriti nell'Allegato IV del DL 77/2021, convertito con modificazioni dalla L. 108/2021;
- VISTA la Determinazione motivata conclusiva della Conferenza di Servizi, nota prot. RFI-DIN-DIS/13/P/2021/000199 del 23 dicembre 2021 sul progetto definitivo del "Nuovo collegamento Palermo – Catania: Lotto 4b tratta Nuova Enna - Dittaino";
- VISTO il Decreto Legislativo 18 aprile 2016, n. 50 e s.m.i. (G.U. 91/2016) di attuazione delle direttive 2014/23/UE e 2014/25 UE concernente l'aggiudicazione dei contratti di concessione, gli appalti pubblici e le procedure d'appalto degli enti erogatori nei settori dell'acqua, dell'energia, dei trasporti e dei servizi postali nonché per il riordino della disciplina vigente in materia di contratti pubblici relativi a lavori, servizi e forniture;
- VISTA la nota RFI-DIN-DIS/A0011/P/2021/000203 del 23 dicembre 2021, con la quale il Responsabile della Direzione Investimenti Area Sud di RFI S.p.A., al termine della procedura interna di RFI descritta nella C.O. n. 585/AD del 10 maggio 2021

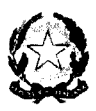

aggiornata dalla C.O. n. 600/AD del 14 ottobre 2021, ha trasmesso la documentazione istruttoria per consentire l'approvazione da parte del Commissario del progetto definitivo del "Nuovo collegamento Palermo - Catania: Lotto 4b tratta Nuova Enna -Dittaino".

PRENDE ATTO

delle risultanze dell'istruttoria trasmessa dal Responsabile della Direzione Investimenti Area Sud di RFI S.p.A., in particolare,

sotto l'aspetto tecnico-procedurale:

1.

- che RFI ha inviato il progetto definitivo del "Lotto 4b tratta Nuova Enna -Dittaino" con note prot. RFI-DIN-DIS.CT/A0011/P/2020/0000559, RFI-DIN-DIS.CT/A0011/P/2020/0000560, RFI-DIN-DIS.CT/A/0011/P/2020/0000561 del 1/12/2020, rispettivamente alle Amministrazioni interessate, al Ministero per i Beni e le Attività Culturali e del Turismo - Direzione Generale Archeologia, Belle Arti e Paesaggio, alle Soprintendenze dei BB.CC.AA. di Enna e ai gestori dei servizi interferenti:
- che con Ordinanza n. 52 del 2 dicembre 2020 è stata indetta la Conferenza di Servizi per la valutazione ed approvazione del progetto definitivo del "Nuovo collegamento Palermo - Catania: tratta Nuova Enna - Dittaino";
- che con nota del 4 dicembre 2020, prot. RFI-DIN-DIS.CT\13\P\2020\0000268 il  $\blacksquare$ Direttore Investimenti di RFI S.p.A., in qualità di Presidente della Conferenza di Servizi, come indicato nella sopra citata Ordinanza n. 52/2020, ha convocato la riunione della Conferenza per il giorno 17 dicembre 2020, tenutasi presso RFI S.p.A. in Roma Piazza della Croce Rossa, 1;
- che con parere n. 11/2020, seduta del 24 luglio 2020, il Consiglio Superiore dei Lavori Pubblici ha espresso il parere di competenza ai sensi dell'art. 215 del D.lgs.  $50/2016;$
- che le modifiche al progetto definitivo, richieste con il parere n. 11/2020 del Consiglio Superiore dei Lavori Pubblici, sono state apportate dal Soggetto Tecnico Italferr S.p.A. ed indicate nell'elaborato "Relazione di Osservanza al parere del CSLLPP", successivamente approvate dal Referente di Progetto con nota prot. RFI-DIN-DIS.CT\A0011\P\2020\0000520 del 16 novembre 2020.

2.

Sul progetto definitivo del "Lotto 4b: tratta Nuova Enna - Dittaino" si sono espressi le seguenti Amministrazioni e soggetti gestori di opere interferite con provvedimenti ed atti depositati o acquisiti agli atti della Conferenza di Servizi:

· il Ministro della Transizione Ecologica di concerto con il Ministro della Cultura con Decreto n. 517 del 3 dicembre 2021, ha espresso giudizio positivo di compatibilità ambientale ai sensi dell'art. 25 del D.Lgs. 152/2006 e s.m.i., ivi compreso l'esito positivo della valutazione di livello I di incidenza, subordinato al

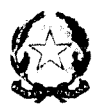

rispetto delle condizioni ambientali di cui agli articoli 2 e 3, e parere negativo invece sulla verifica del Piano di utilizzo delle terre e rocce da scavo poiché non conforme al decreto del Presidente della Repubblica n. 120 del 2017, e da aggiornare quindi in sede di progettazione esecutiva;

- il Comando Militare Esercito "Sicilia", con nota M\_D E26346 REG2021 0004738 del 18 febbraio 2021 ha espresso "NULLA CONTRO" a carattere interforze con prescrizione;
- Il MO.TRA. con nota prot.n. M\_D E24363 REG2021 0053420 del 18 maggio 2021 ha espresso "NULLA CONTRO" con prescrizioni;
- il Ministero della Cultura Direzione Generale Archeologa Belle Arti e Paesaggio - Servizio V Tutela del Paesaggio - considerato il parere favorevole conclusivo della Soprintendenza di Enna espresso con nota prot. n. 6884 del 29 ottobre 2021, comprensivo di tutti gli aspetti paesaggistici, archeologici e culturali di competenza, con prescrizioni - ha trasmesso all'allora MATTM – DG CRESS, con nota prot n. 38455 del 16 novembre 2021, PARERE FAVOREVOLE subordinato al rispetto di condizioni per gli aspetti di tutela dei beni culturali, per gli aspetti paesaggistici e archeologici;
- la Regione Siciliana, con delibera di Giunta n. 562 del 18 dicembre 2021, ha espresso il positivo apprezzamento al progetto definitivo della "Lotto 4b tratta Nuova Enna – Dittaino" nonché rilasciato atti di assenso, tramite i competenti Assessorati Regionali, come di seguito indicati:
	- Assessorato del Territorio e dell'Ambiente Dipartimento dell'Urbanistica Servizio 3-U.O.3.2 con nota prot.n. 652 in data 14 gennaio 2021, sotto il profilo urbanistico e fatti salvi i pareri prescritti per legge, già espressi o in itinere, è del parere che il progetto sia condivisibile;
	- Assessorato Regionale dell'Agricoltura dello Sviluppo rurale e della Pesca Mediterranea -Dipartimento regionale dello Sviluppo Rurale e Territoriale - Servizio 5 Gestione del Demanio Forestale Trazzerale ed usi civici - Unità operativa 1 Demanio Trazzerale con nota prot. n. 129429 in data 11 dicembre 2020 ha espresso parere favorevole alla concessione dei suoli demaniali trazzerali necessari alla esecuzione delle opere, con prescrizioni;
	- Autorità di Bacino del Distretto Idrografico della Sicilia Servizio 4 Demanio Idrico Fluviale e Polizia Idraulica Unità Operativa 4.1 con nota prot.n. 6591 in data 29 aprile 2021 ha espresso parere favorevole di compatibilità geomorfologica e idraulica di cui alle Norme di Attuazione del P.A.I.con prescrizioni;
	- Assessorato Regionale dell'Energia e dei servizi di Pubblica Utilità Dipartimento Regionale  $dell'Energia$  con nota prot. n. 41009 in data  $10/12/2021$  ha espresso parere favorevole ai progetti di risoluzione delle interferenze presentati da e-Distribuzione e inseriti da RFI all'interno del progetto;
- il Libero Consorzio Comunale di Enna Settore III Territorio Pianificazione - Ambiente - Lavori Pubblici con la Deliberazione n. 2/2021 del Commissario Straordinario con i poteri del Consiglio Provinciale, in data 16 febbraio 2021 ha

 $\hat{\mathcal{A}}_{\text{in}}$ 

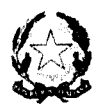

espresso parere favorevole;

- il Comune di Enna con Delibera Consiglio Comunale n. 90 del 29/12/2020 ha espresso parere favorevole;
- il Comune di Assoro con Delibera di Consiglio Comunale n. 2 del 04/01/2021, chiarito successivamente con nota prot.n. 1693 in data 11 febbraio 2021 del Segretario Generale, ha espresso parere favorevole;
- ANAS S.pA. con nota prot. CDG.ST PA.138771 del 06 marzo 2021, ha espresso parere favorevole con prescrizioni;
- SNAM con nota prot. DI.SIC/1293/URZ del 14 dicembre 2020, ha segnalato le interferenze individuate per la relativa risoluzione;
- CONSORZIO DI BONIFICA 6-ENNA con nota prot. 173 in data 13 gennaio 2021 ha espresso parere favorevole alla risoluzione delle interferenze con gli impianti consortili e ha inviato Nulla Osta alla realizzazione delle opere;
- ASI ENNA con nota prot.n. 220 del 3 dicembre 2021 ha espresso parere favorevole con prescrizioni;
- $3.$
- che in data 17 dicembre 2020 RFI S.p.A. ha avvisato, ai sensi degli artt. 7 e 8 della Legge 241/1990 e s.m.i., dell'art. 11, comma 2, e dell'art. 16, commi 4 e 5, del DPR 327/2001 e s.m.i., i soggetti proprietari delle aree sulle quali è prevista la realizzazione dell'intervento, con avviso pubblicato su un quotidiano a tiratura nazionale - "La Repubblica" - e uno a diffusione locale - "il Quotidiano di Sicilia" con contestuale deposito del progetto definitivo, presso la sede di Palermo della Società Italferr che la relativa dichiarazione di pubblica utilità, disposta dall'art. 1, comma 3, del D.L. 133/2014, convertito con modificazioni dalla L. 164/2014, acquista efficacia con l'approvazione del progetto definitivo con Ordinanza del Commissario in esito alla conclusione nella Conferenza di Servizi;
- che il progetto definitivo è corredato dal piano degli espropri;
- che l'istruttoria trasmessa dal Responsabile della Direzione Investimenti Area Sud di RFI, in riferimento alle prescrizioni formulate dalle Amministrazioni/Enti negli atti elencati nel precedente punto 2 ha specificato che: i) talune erano già soddisfatte dal progetto definitivo sottoposto alla valutazione della Conferenza di Servizi; ii) altre richiedono approfondimenti correlati alla funzionalità dell'opera ferroviaria e sono da recepire nel progetto esecutivo da sottoporre, eventualmente, ad autonoma procedura approvativa; iii) altre ancora (opere compensative fattibili ma non strettamente correlate alla funzionalità dell'intervento in oggetto) sono state rinviate alla valutazioni/definizioni di apposito Tavolo tecnico; iv) mentre le prescrizioni non accolte, per motivazioni di carattere tecnico,  $v$ ) e quelle non pertinenti all'oggetto della Conferenza di Servizi vi) o ancora in approfondimento ma non ostative alla chiusure della CdS sono state, al pari di tutte le precedenti indicate, motivatamente controdedotte dalla Direzione Investimenti di Area Sud della Società RFI con il supporto del Soggetto tecnico Italferr S.p.A in apposito documento trasmesso con

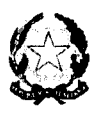

nota prot. AGCCS.PMNCTMCPPM.0139085.21.U del 22/12/2021 condiviso da RFI;

- che il Responsabile della Direzione Investimenti Area Sud di RFI, in relazione a quanto sopra, ha proposto al Commissario di procedere all'approvazione del progetto definitivo relativo al "lotto 4b tratta Nuova Enna - Dittaino";
- che il costo dell'intervento deve trovare copertura nell'ambito del limite di spesa del progetto di 594,92 Mln $\epsilon$ ;

sotto l'aspetto attuativo:

- che il Soggetto aggiudicatore dell'intervento è Rete Ferroviaria Italiana S.p.A.;
- che la modalità di affidamento prevista è appalto integrato;
- che il cronoprogramma prevede una durata dei lavori pari a 1380 giorni naturali consecutivi;
- che il CUP dell'intervento è J11H03000180001.

### sotto l'aspetto finanziario:

- che il costo complessivo dell'opera è pari a 594,92 Mln€ e rappresenta il limite di spesa dell'intervento "Lotto 4b Enna Nuova - Dittaino" ed è coperto finanziariamente nell'ambito delle risorse previste nel vigente aggiornamento 2020-2021 al Contratto di Programma 2017-2021 Parte Investimenti, che recepisce il PNRR, per il più ampio progetto, nel quale rientra l'intervento in questione, "Nuovo collegamento Palermo-Catania 1^ macrofase", incluso nella tabella A "Portafoglio Investimenti in Corso e Programmatici", subtabella A08 "Interventi prioritari ferrovie - direttrici di interesse nazionale", alla riga 0275A, con costo e risorse pari a 5.608,8 milioni di euro:
- che, l'articolazione del Quadro economico, rideterminato a seguito del recepimento delle prescrizioni accolte, è la seguente:

Ordinanza n.10

 $\ddot{\phantom{0}}$ l,

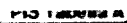

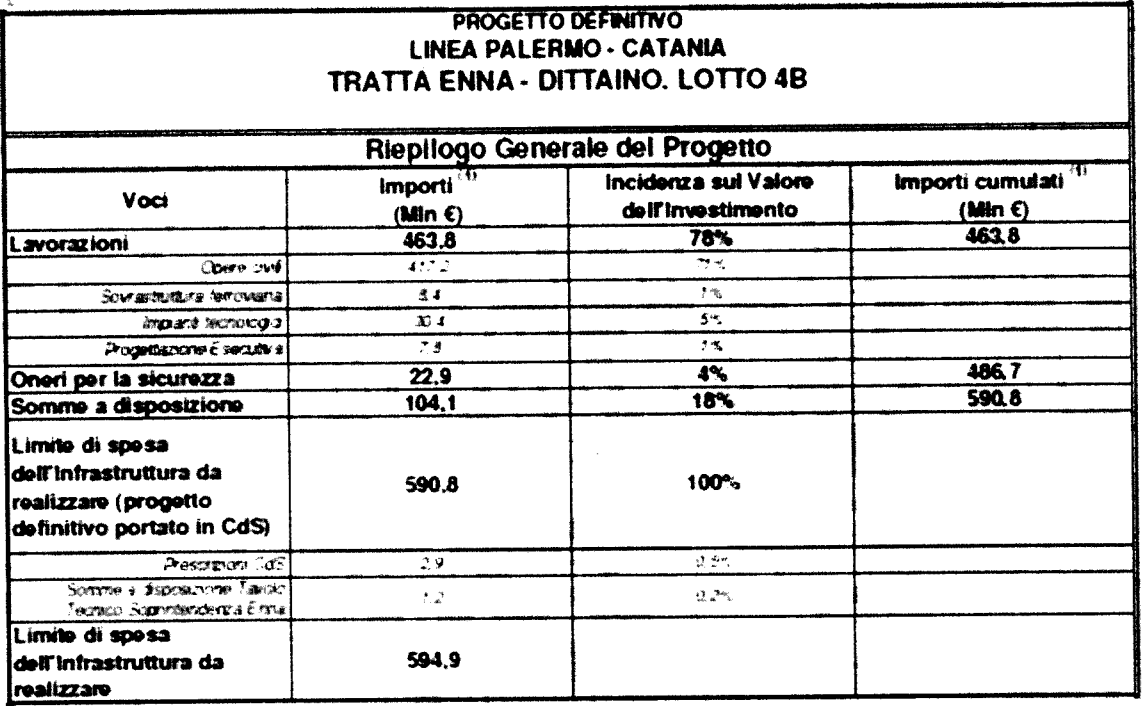

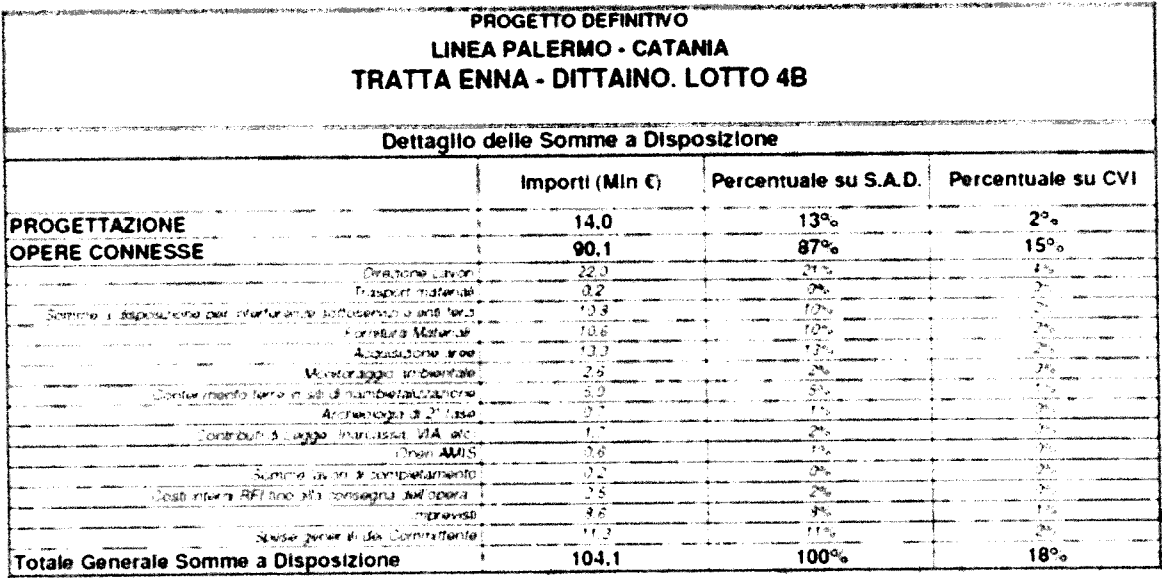

che il costo complessivo dell'intervento, corrispondente al limite di spesa pari a 594,92 mln€, è comprensivo :

- dell'importo pari a € 2.870.967,00 € per opere prescritte dagli enti strettamente  $\frac{1}{2}$ funzionali all'intervento;
- dell'importo di 1.210.000,00 € accantonato per le prescrizioni che saranno  $\bar{\phantom{a}}$ oggetto di apposito Tavolo tecnico con la Soprintendenza BB.CC. di Enna.

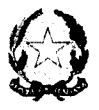

Su proposta del Responsabile della Direzione Investimenti Area Sud di RFI S.p.A.

# **DISPONE**

- 1. Ai sensi e per gli effetti dell'art. 4, comma 2, della Legge n. 55/2019, del DPR n. 383/1994 e s.m.i., dell'art. 25 del D. Lgs. 152/2006 e s.m.i., e degli artt. 10 e 12 del DPR n. 327/2001 e s.m.i., è approvato, con le prescrizioni riportate nell'allegato 1, ai fini della compatibilità ambientale, dell'intesa con la Regione Siciliana sulla localizzazione urbanistica, dell'apposizione del vincolo preordinato all'esproprio e della dichiarazione di pubblica utilità, il progetto definitivo del "lotto 4b tratta Nuova Enna - Dittaino", per un costo pari a 594,92 milioni di euro.
- 2. L'approvazione di cui al precedente punto, sulla base di tutti gli atti citati al punto 2 del "PRENDE ATTO" della presente Ordinanza -i quali ancorché non materialmente allegati fanno parte integrante del presente provvedimentosostituisce a tutti gli effetti ogni autorizzazione, concessione, nulla osta o atto di assenso comunque denominato, e conferisce efficacia alla dichiarazione di pubblica utilità disposta ex lege ai sensi dell'articolo 1, comma 3, del D.L. n. 133/2014, come convertito nella legge n. 164/2014.
- 3. L'importo di 594,92 milioni di euro, al netto di IVA, costituisce il limite di spesa del "lotto 4b tratta Nuova Enna - Dittaino" del nuovo collegamento Palermo -Catania.
- 4. Le prescrizioni citate al precedente punto 1, condivise da RFI, sono riportate nel documento di analisi delle stesse di cui alla nota di Italferr prot. AGCCS.PMNCTMCPPM.0139085.21.U del 22/12/2021, il quale, ancorché non materialmente allegato, è parte integrante del presente provvedimento. L'ottemperanza alle prescrizioni non potrà comunque comportare incrementi del limite di spesa indicato nel precedente punto 3.
- 5. RFI S.p.A. provvederà ad assicurare, per conto del Commissario, la conservazione dei documenti componenti il progetto definitivo di cui al precedente punto 1.
- 6. RFI S.p.A. in sede di approvazione tecnica della progettazione esecutiva, provvederà alla verifica del recepimento delle prescrizioni che, ai sensi del precedente punto 1 debbono essere recepite in tale fase, ferme restando le verifiche di competenza del Ministero della Transizione Ecologica indicate nelle condizioni ambientali di cui agli artt. 2 e 3 del Decreto n. 517 del 3 dicembre 2021, nonché del Ministero della Cultura - Direzione Generale Archeologia, Belle Arti e Paesaggio -Servizio V di cui alla nota prot. 0038455-P del 16 novembre 2021.
- 7. La presente Ordinanza non verrà trasmessa alla Corte dei Conti in esito a quanto espresso dalla stessa con nota n. 19102 del 19 maggio 2015, circa l'insussistenza dei presupposti normativi per il controllo di legittimità sulle Ordinanze del Commissario.
- 8. RFI S.p.A., in qualità di Stazione appaltante, è incaricata di curare gli adempimenti

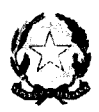

 $\blacksquare$ 

per la trasmissione della presente Ordinanza alla Gazzetta Ufficiale per la relativa pubblicazione.

# **RACCOMANDA**

che RFI, in qualità di Stazione Appaltante, dia immediato inizio alle attività negoziali per la scelta del contraente.

 $***$ 

La presente Ordinanza è pubblicata nelle pagine del sito internet del Ministero delle Infrastrutture e della Mobilità Sostenibili e di Ferrovie dello Stato Italiane dedicate all'opera commissariata.

Il Commissario straordinario Filippo Palazzo

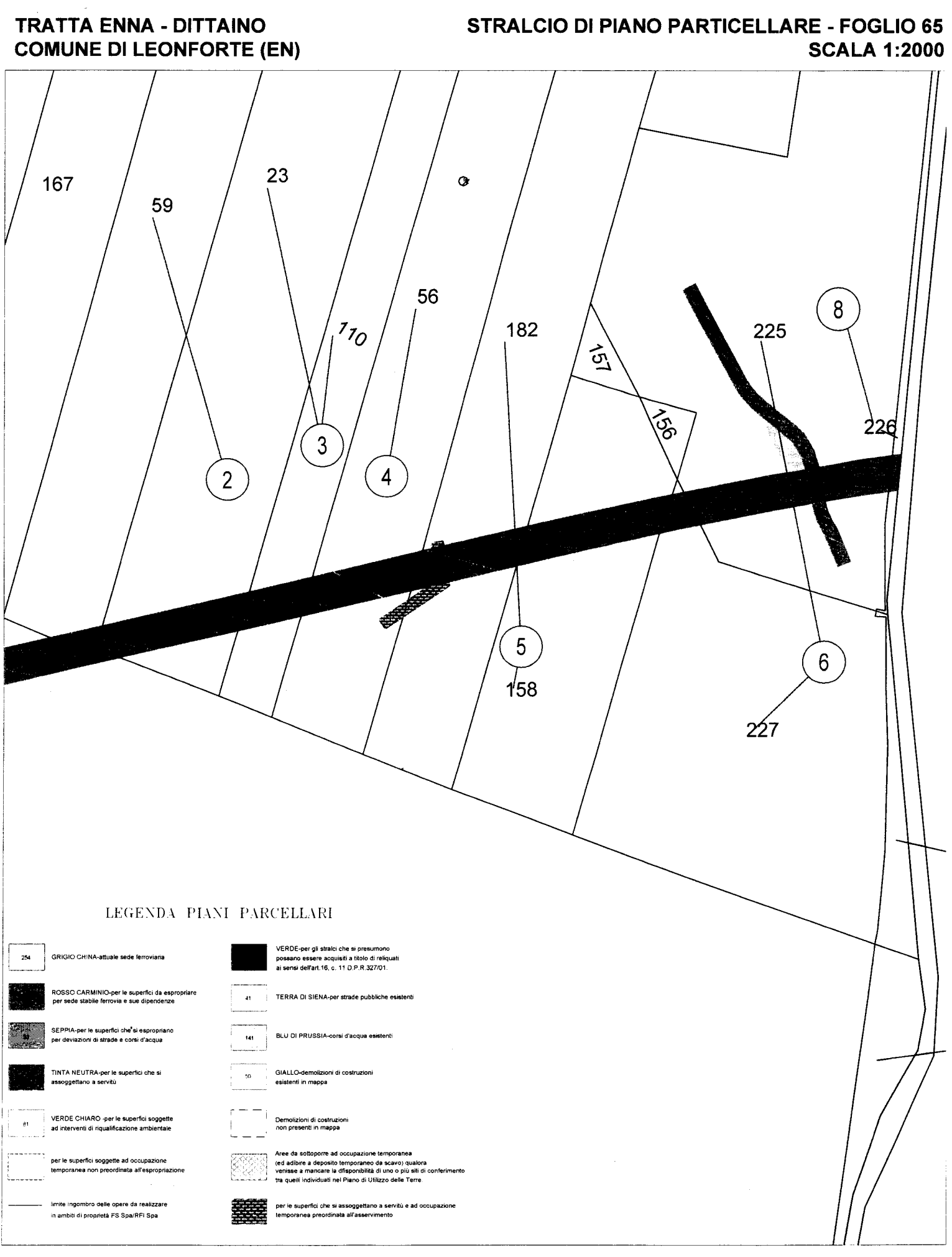